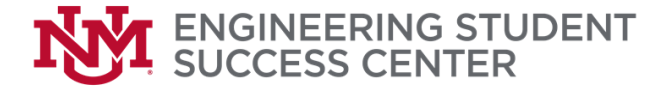

## **TRAVEL REQUEST**

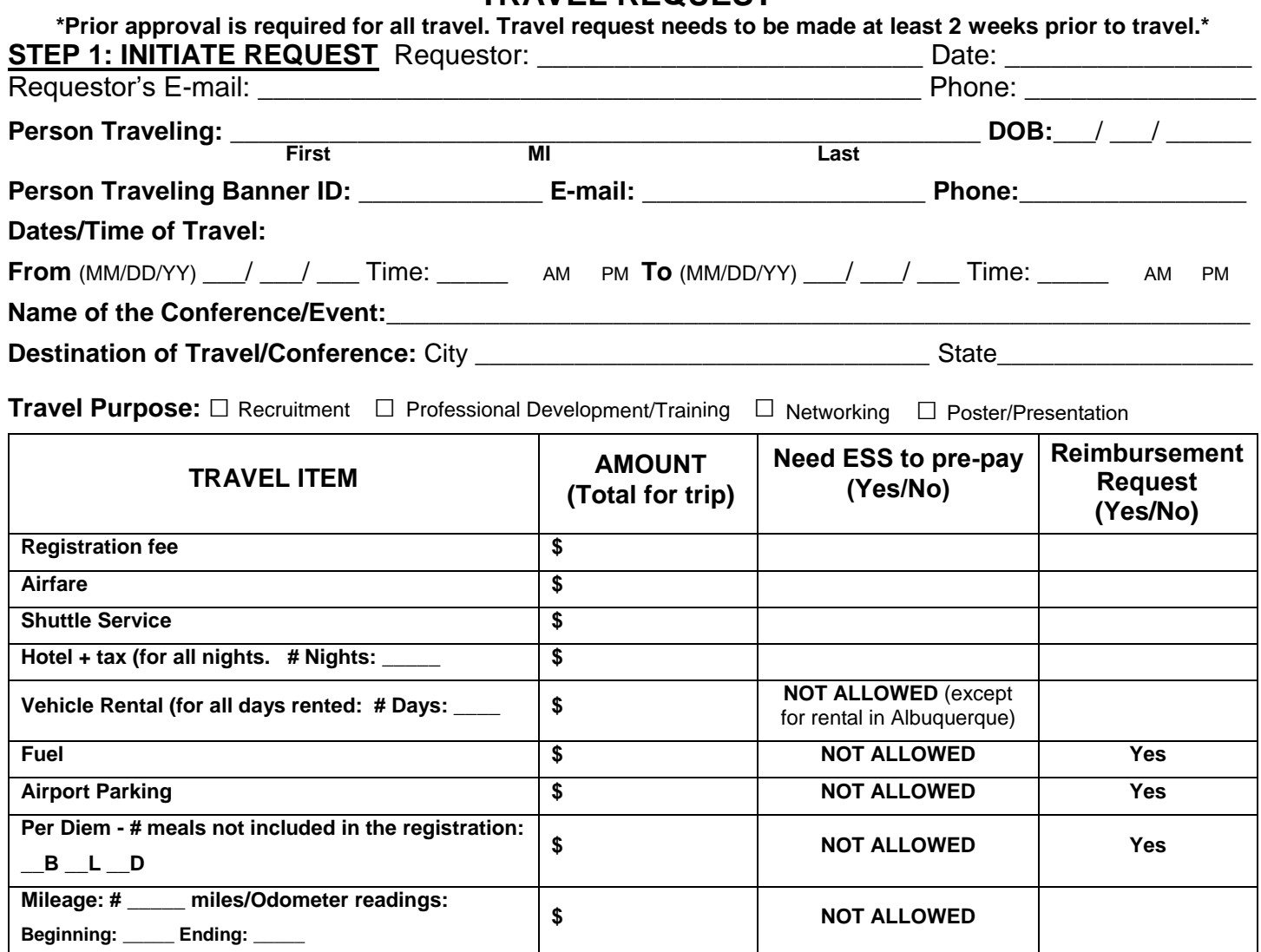

**FOR ESS PRE-PAID EXPENSES:** Please provide quotes, hotel credit card authorization form, conference agenda, registration link, etc.

**FOR REIMBURSEMENT:** Please present all original receipts and bank/credit card statements within (7) Business Days from returning from trip. Otherwise, the University Unrestricted Accounting Office will require additional documentation for late submittal.

\_\_\_\_\_\_\_\_\_\_\_\_\_\_\_\_\_\_\_\_\_\_\_\_\_\_\_\_\_\_\_\_\_\_\_\_\_\_\_\_\_\_\_\_\_\_\_\_\_\_\_\_\_\_\_

*Business Purpose:*\_\_\_\_\_\_\_\_\_\_\_\_\_\_\_\_\_\_\_\_\_\_\_\_\_\_\_\_\_\_\_\_\_\_\_\_\_\_\_\_\_\_\_\_\_\_\_\_\_\_\_\_\_\_\_\_\_\_\_\_\_\_\_\_\_\_\_\_\_\_\_

## **STEP 2: SUBMIT THIS FORM TO DOUG WILLIAMS FOR THE RESPECTIVE APPROVAL(s)**

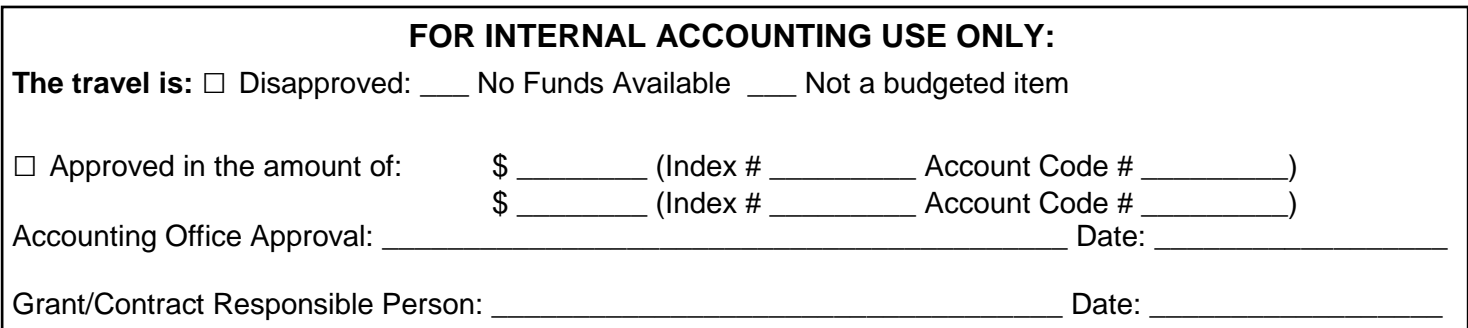